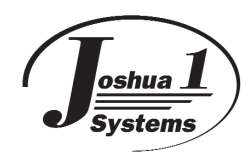

# **SAK-PROTO Product Datasheet**

**v1.5**

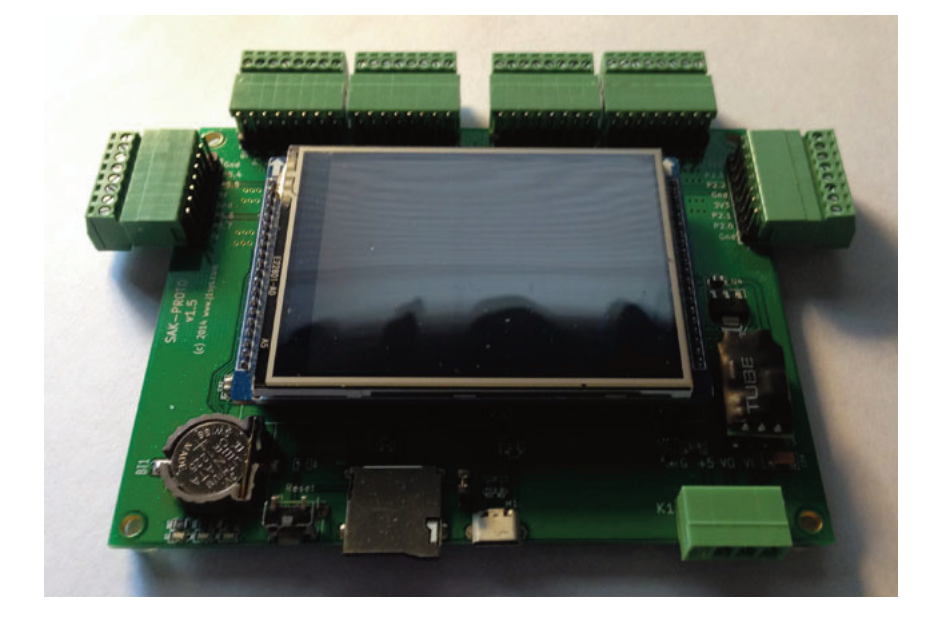

#### **Features**

- PSoC 5LP CY8C5268AXI-LP047 Processor
- 3.3V HY28B 2.8" 320x240 RGB LCD w/Touch
- microUSB, microSD, reset, status LEDs, Qty 10 3.3V user I/O, Qty 12 5V user I/O
- Versatile power supply options

## **General Description**

Our initial SAK board is the SAK-PROTO development board. It includes a PSoC 5LP 100pin TQFP processor, a battery backed up DS3234 RTC, a 5V RS485 transceiver, a 3.3V HY28B 2.8" 320x240 RGB LCD w/Touch, microUSB, microSD, reset, versatile power configurations, Qty 10 3.3V I/O signals and Qty 12 5V I/O signals brought out to pluggable 2.54mm screw terminal connectors on the board edges.

The board comes preloaded with our versatile Universal Boot Loader (j1UBL) that allows for firmware updates over the microUSB using our extended j1UBL Host or the stock Cypress Bootloader Host, or firmware updates loaded from the microSD card.

Using PSoC's versatile I/O pin placement most of the pins can be reallocated to the users digital I/O.

Analog I/O functions may be limited by the PSoC's normal restrictions.

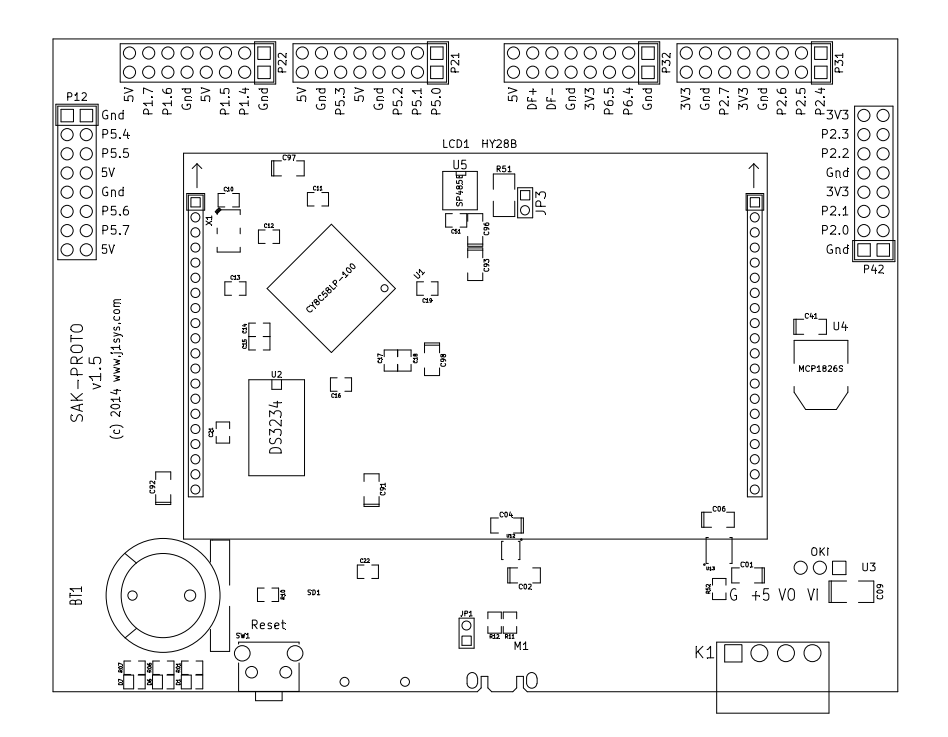

## **Jumpers**

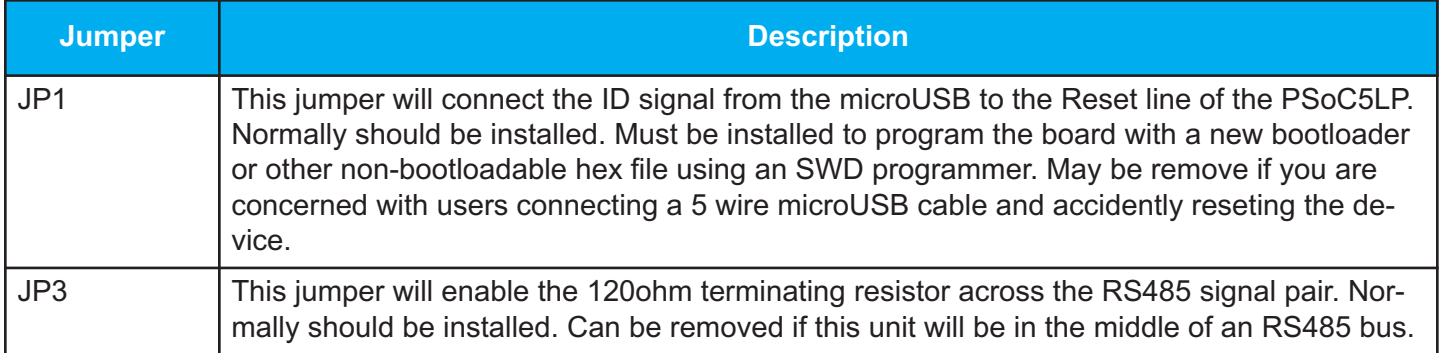

### **Connectors**

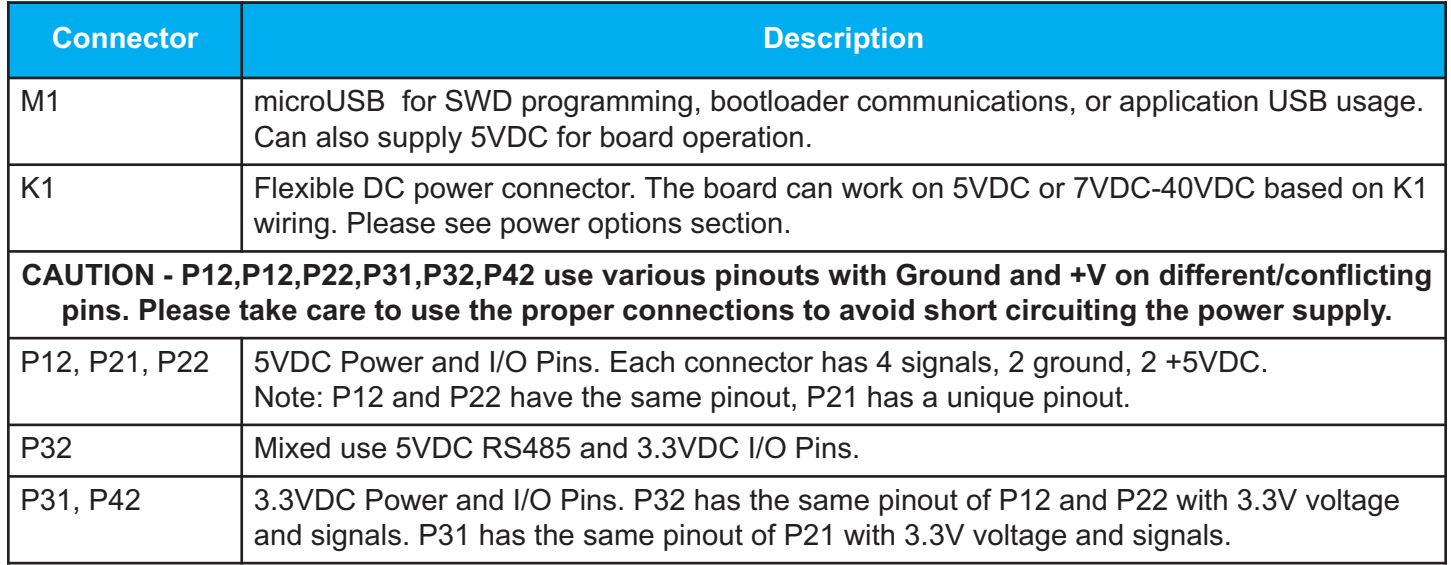

M1 is a microUSB socket, K1 is a 3.5mm pluggable screw terminal, all Pxx connectors have both a 2.54mm pluggable screw terminal and a 1x8 2.54mm header adjacent to the connector.

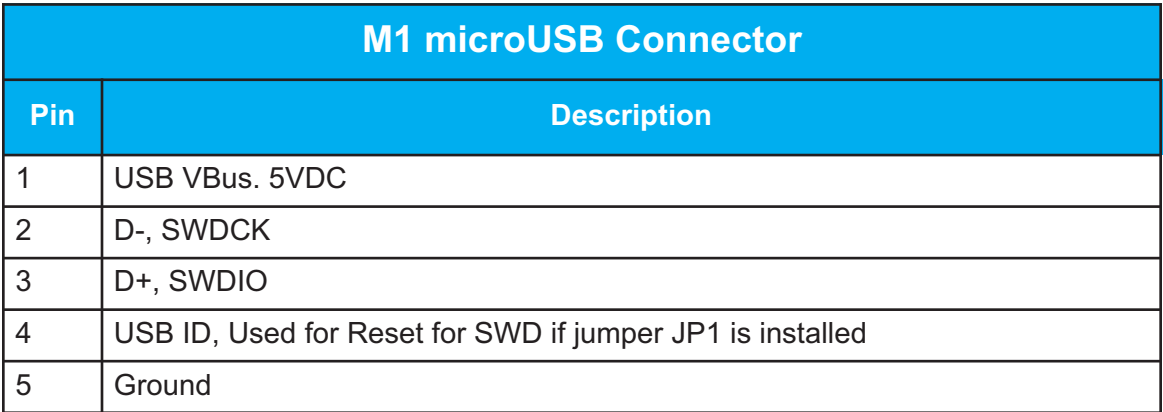

#### **K1 Flexible DC Power Connector**

There are 3 power options. 5VDC can be supplied via M1, 5VDC can be supplied by K1, or 7VDC-40VDC can be supplied to K1 and 5VDC from the DC-DC converter supplied to the board. An automatic load switches between the microUSB (M1) power and the external power (K1). The external power (K1) takes precedence.

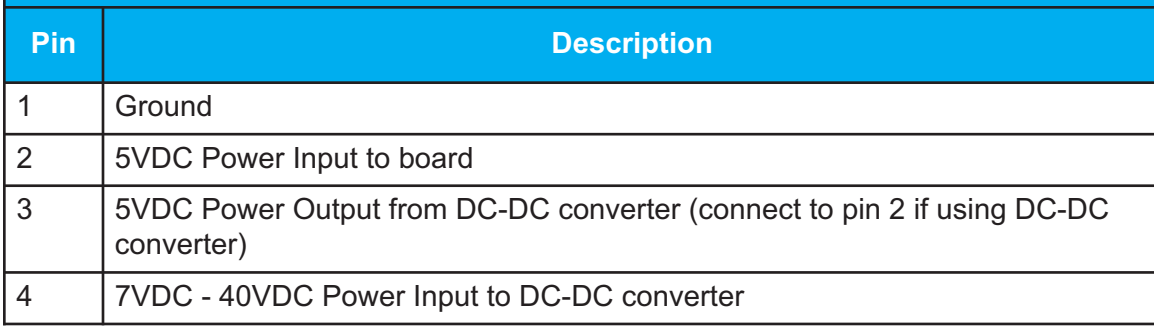

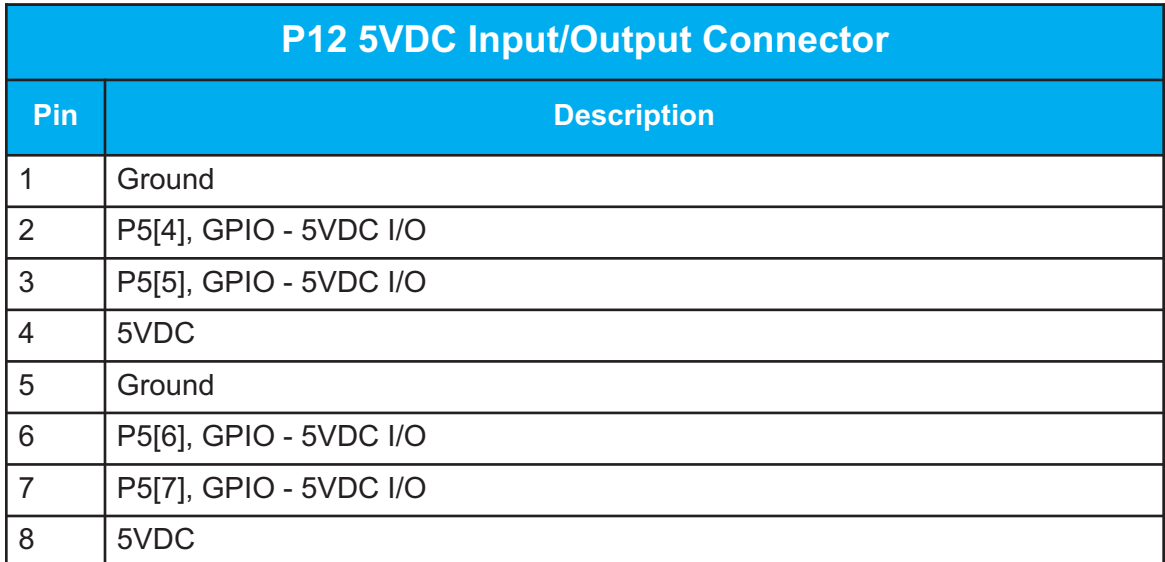

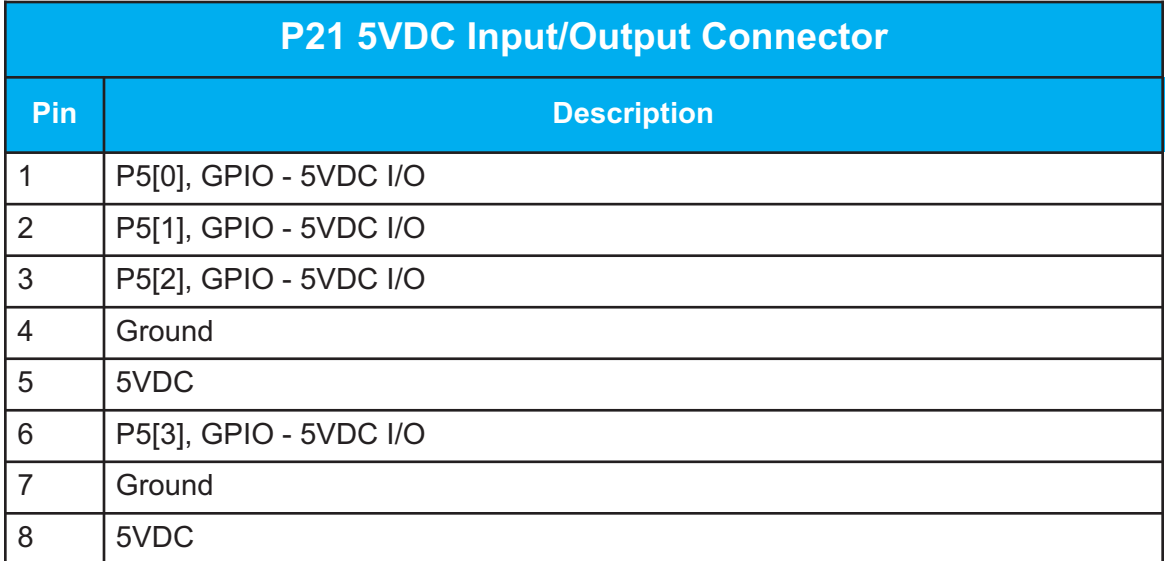

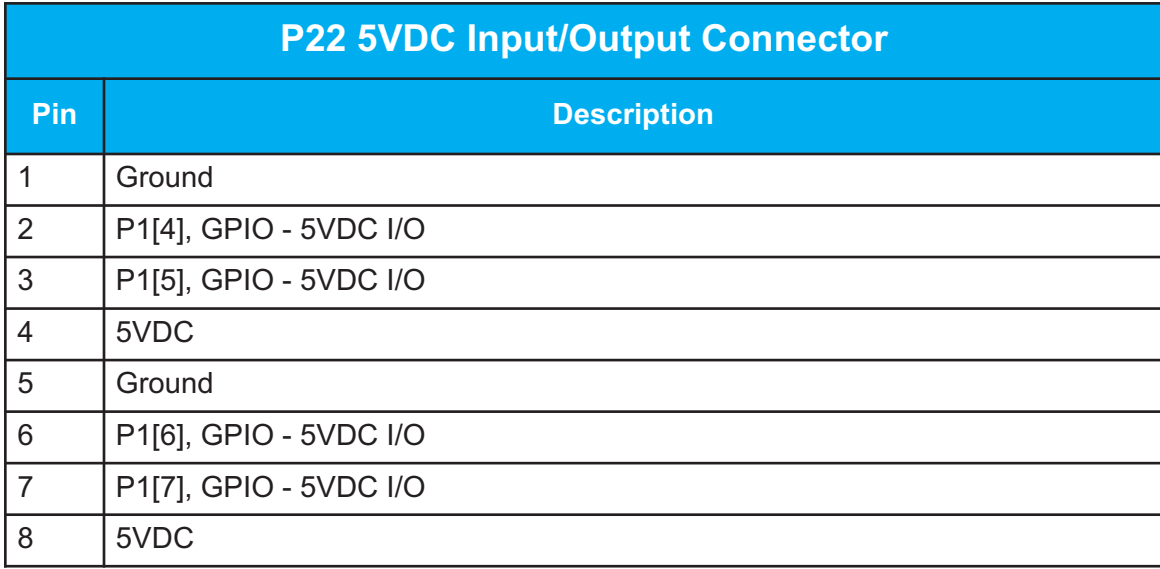

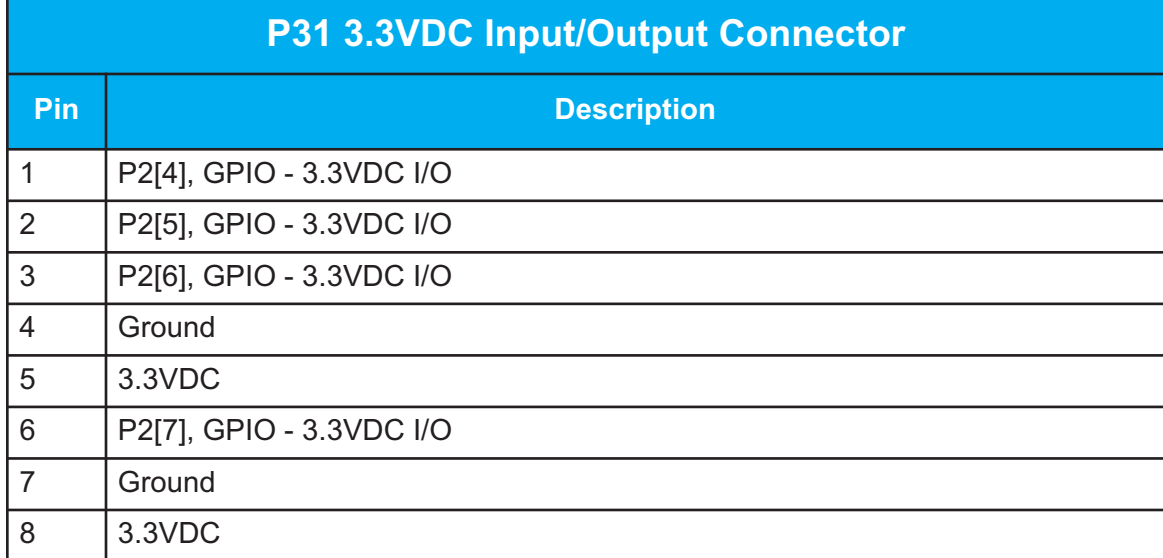

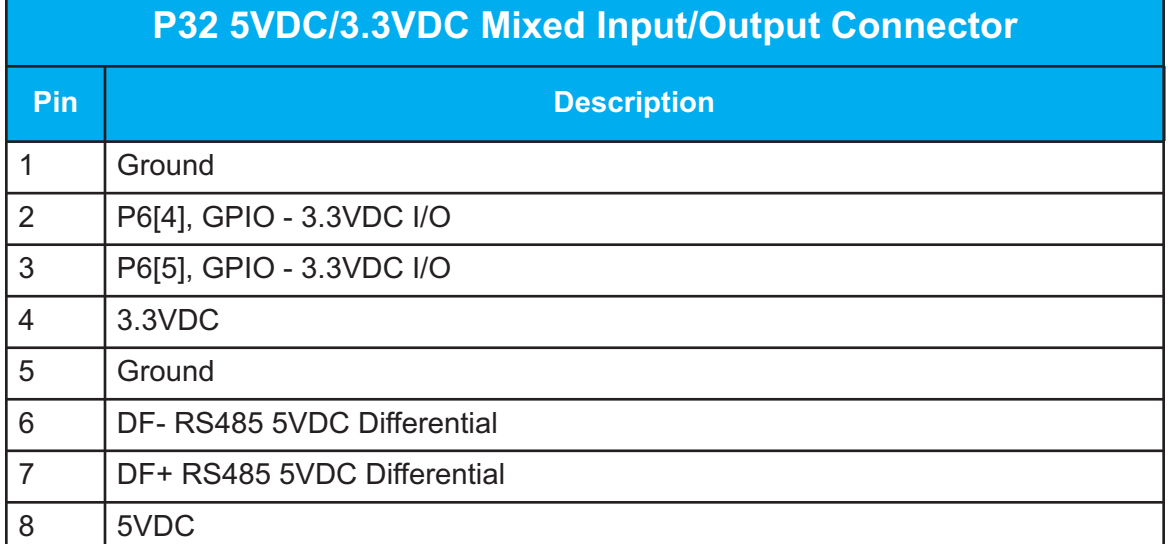

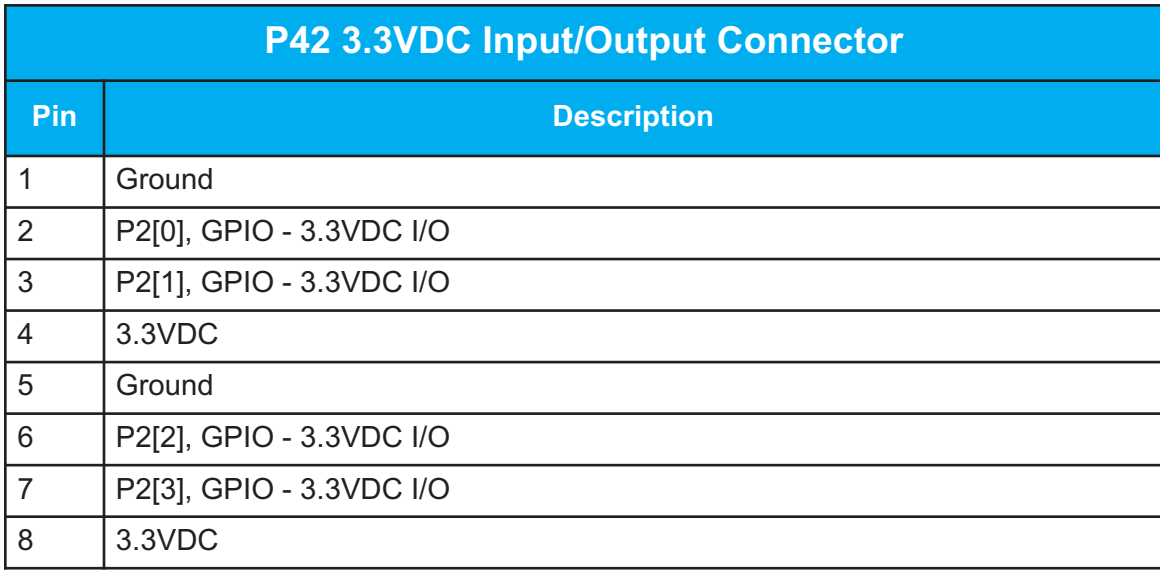

## **Schematic**

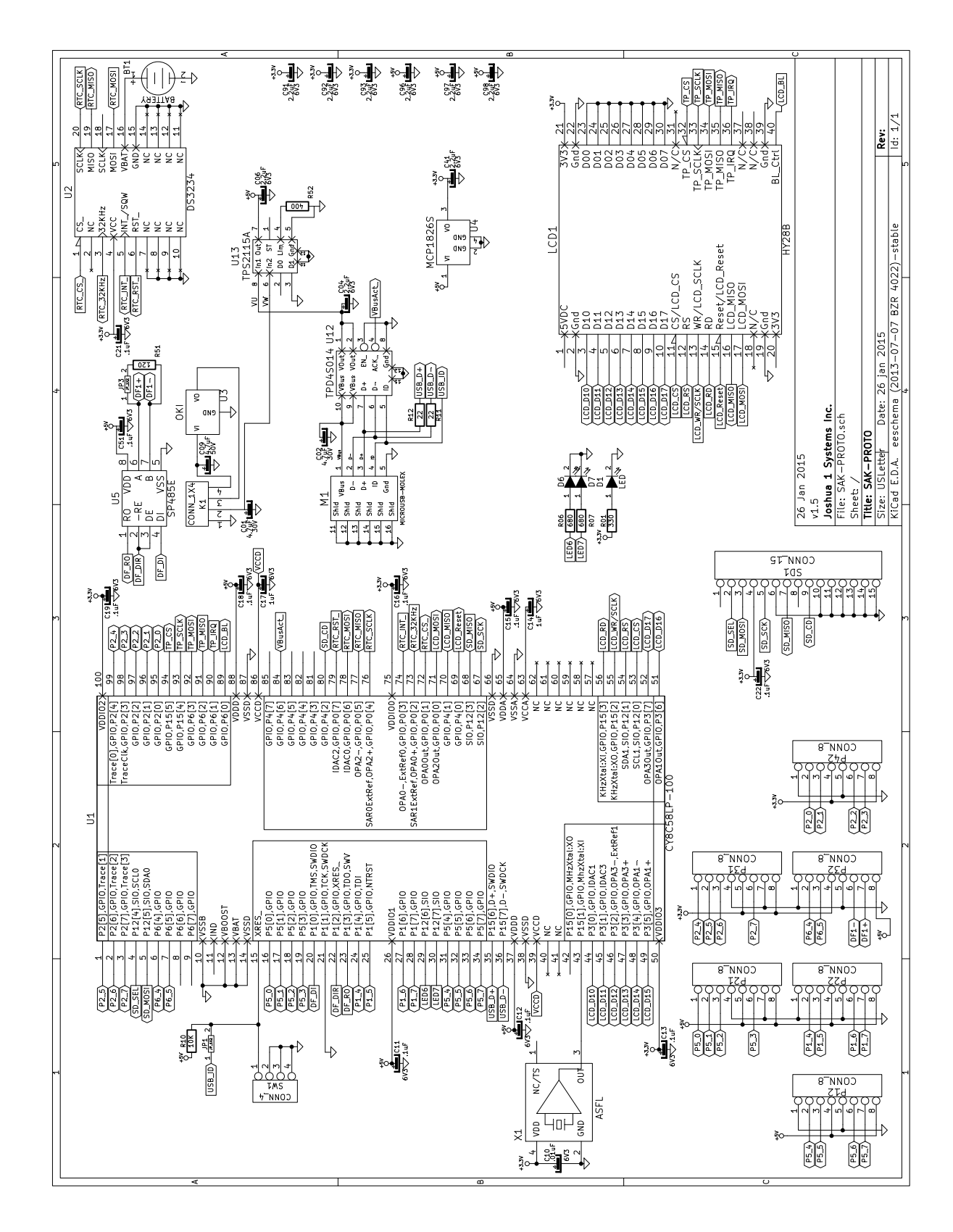

## **SWD Programming**

The user can design and compile any stand-alone or custom bootloader project. The output of the compilation process will be a HEX file compatible with miniProg 3 or most other SWD programmers. If the user wants to install the project on SAK-PROTO then they can use the supplied 5pin to microUSB cable to program the device. JP1 should be installed. The SWD programmer should be set for 5VDC operation and should supply power to the board. Even if external power is connected (which will take precedence) the power must be supplied so that the programmer will detect the 5VDC. The microUSB does NOT output 5VDC on the VBus pin.

## **j1UBL Bootloader Operation**

SAK-PROTO is supplied with an installed j1UBL bootloader or the user can install the HEX file for the bootloader with an SWD programmer (see above). The user can use this bootloader to install bootloadable CYACD applications without an SWD program. The application can be uploaded using Cypress's Bootloader Host, our j1UBL application on a Windows PC, or from a microSD card inserted into the microSD card socket.

On reset the bootloader will initialize the HY28B if enabled. It will then display an informational screen.

The bootloader will check for a FAT32 formatted microSD card. If present it will check for a /boot directory. If present it will check for a CYACD file (first found). If present it will compare the IDs with the currently installed app. If they match it will check the date/time of the CYACD file against the installed app. If either the IDs or date/time are different it will then install the app. Progress of the above checks and the installation of the app will be displayed on the HY28B if enabled.

If any of the above checks and searches for a CYACD file on a microSD card fail or if the current application matches the found CYACD file the bootloader will wait upto 8 seconds for a connection from a bootloader host via a USB connection. If the connection is made the bootloader will remain in bootloader mode until commanded to proceed by the bootloader host.

After 8 seconds with no connection the bootloader will start the installed application if present.

All of the above may appear laborious and overkill but we found that if the user left the microSD in place with a bootloadable CYACD file present then the bootloader would re-install the firmware on each boot. The above sequence of events will protect against that but still allow a developer to test iterative versions of a work in process without having to take care to update the App IDs each time.

## **j1UBL Bootloadable Recommended Configuration**

j1UBL in its full configuration currently consumes approximately 26KB of Flash. By default the bootloadable component will place your application starting at the next flash block boundary. We recommend setting the application starting point manually and setting the start address to 32KB (0x8000). This will allow for upgrades to the bootloader without having to rebuild all bootloadable projects.

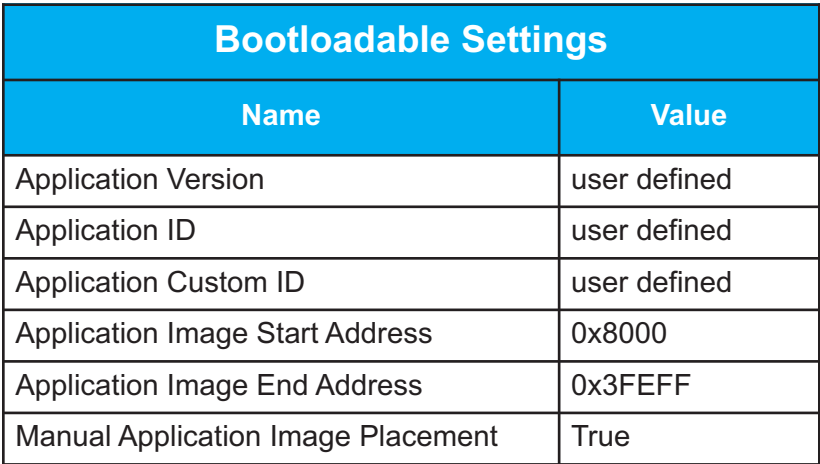

You will need to link the supplied HEX and ELF files with your bootloadable project. The Cypress linker requires that many of the system settings must match between the bootloader and bootloadable.

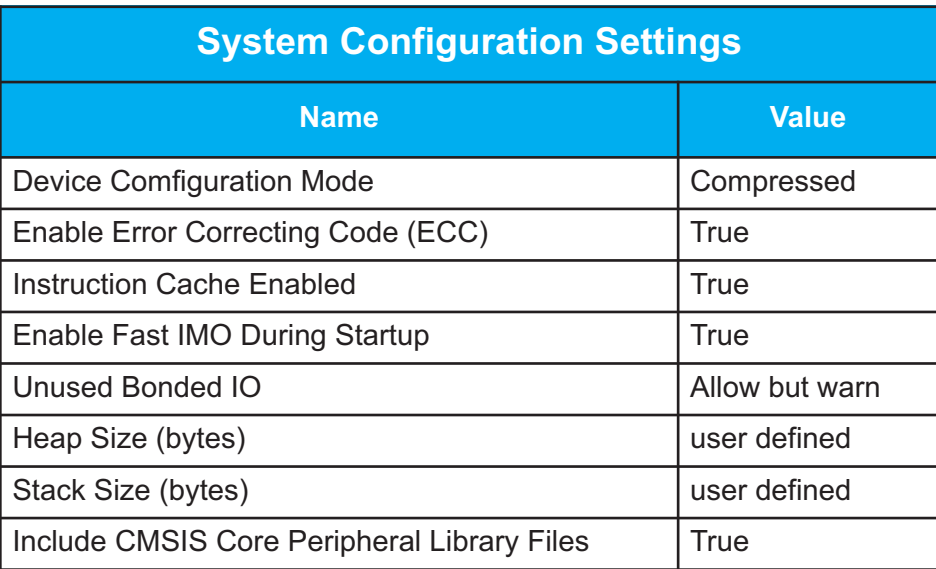

# **Ports and Pin Assignments**

The following pins of the PSoC5LP are assigned to onboard peripherals and I/O ports:

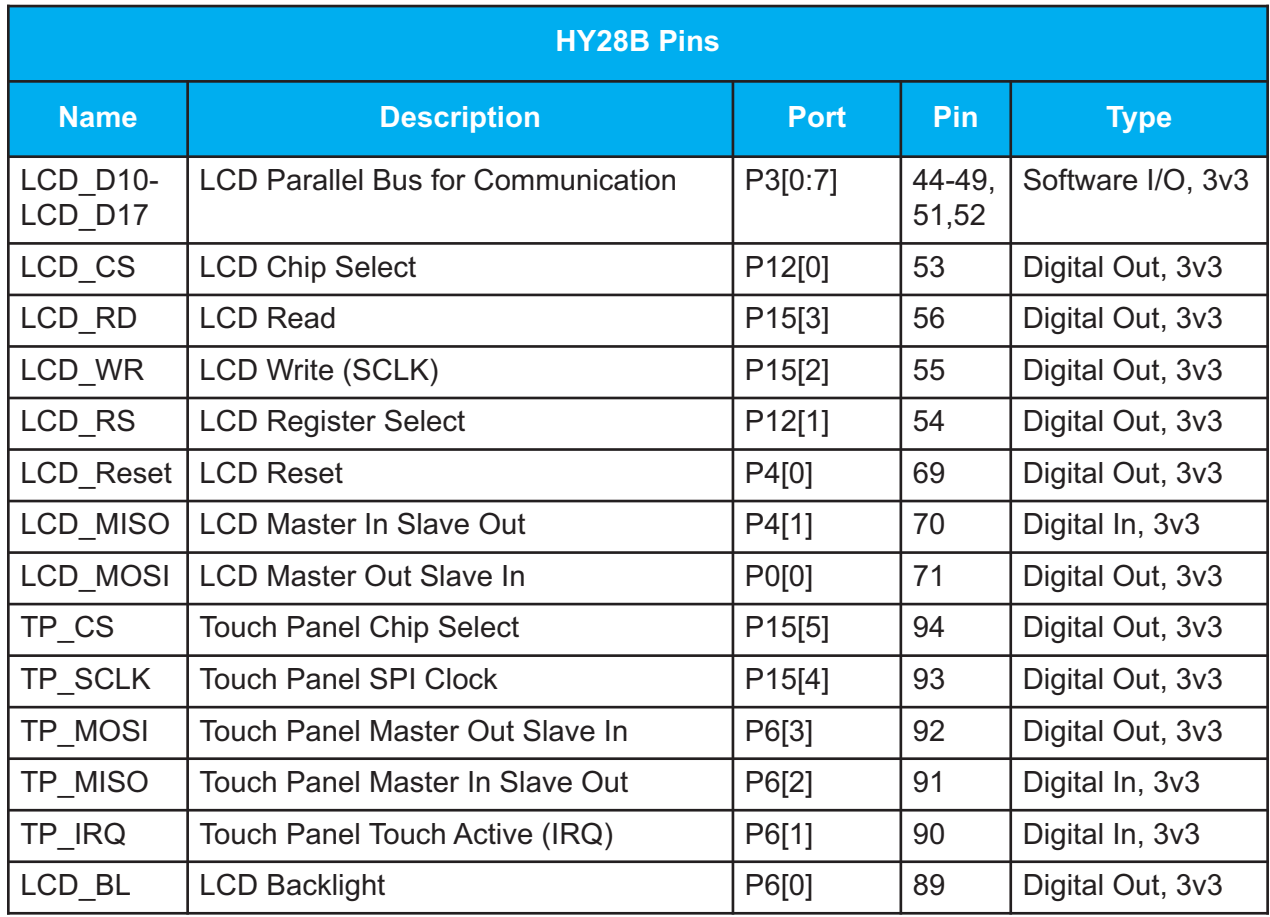

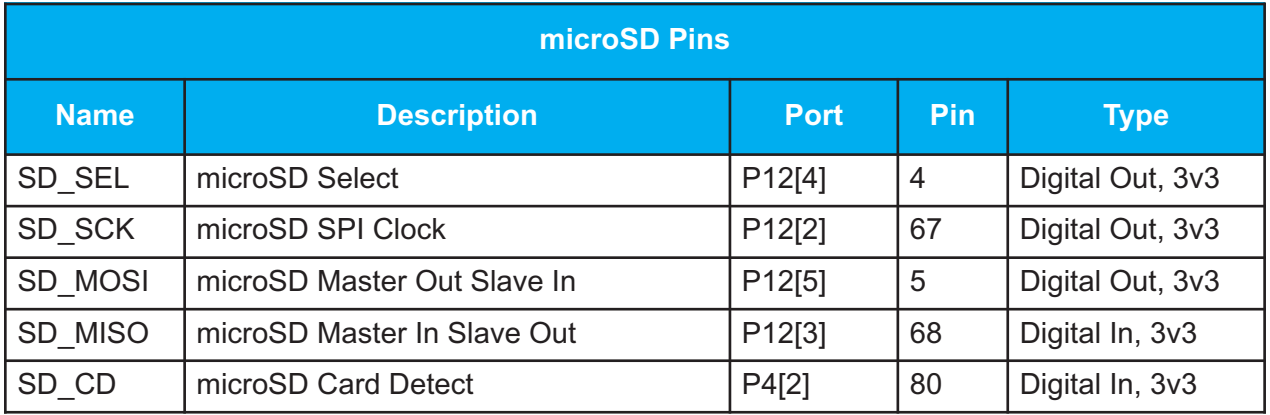

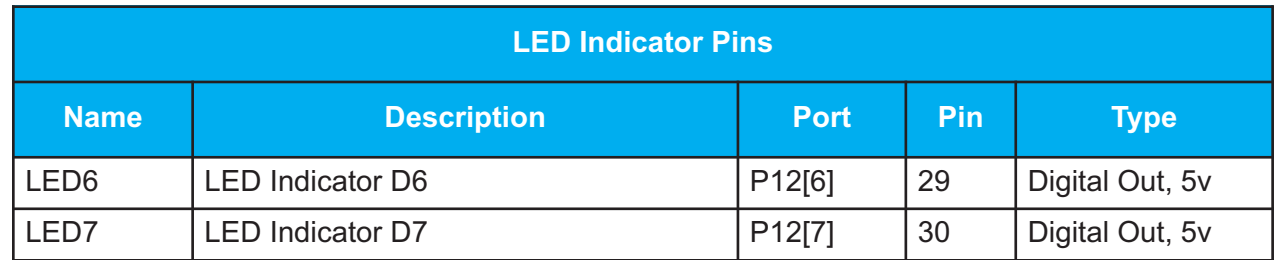

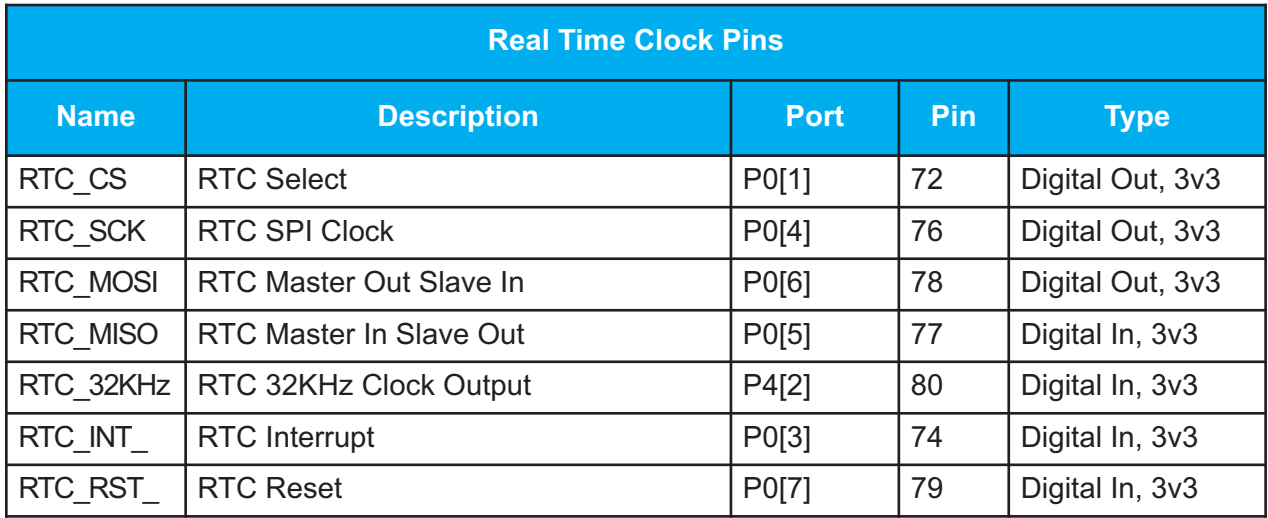

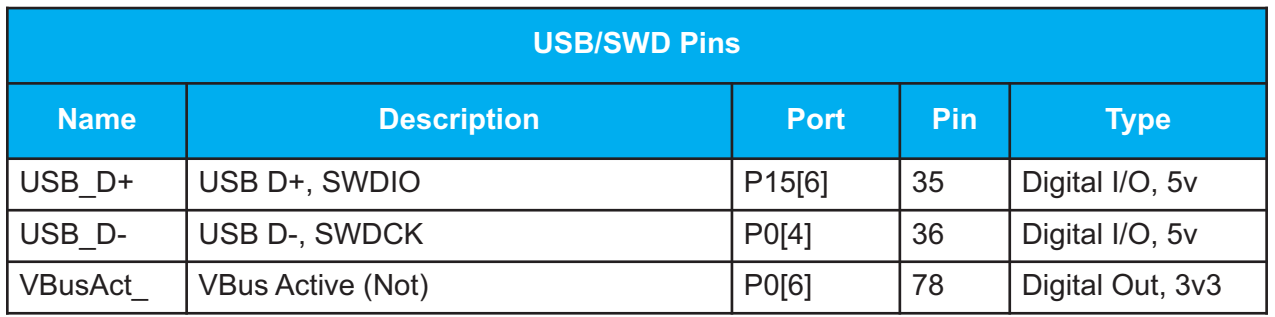

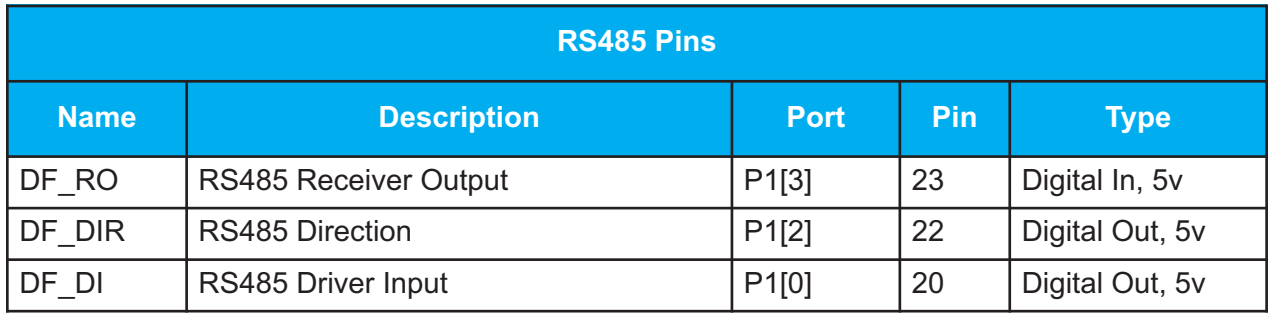

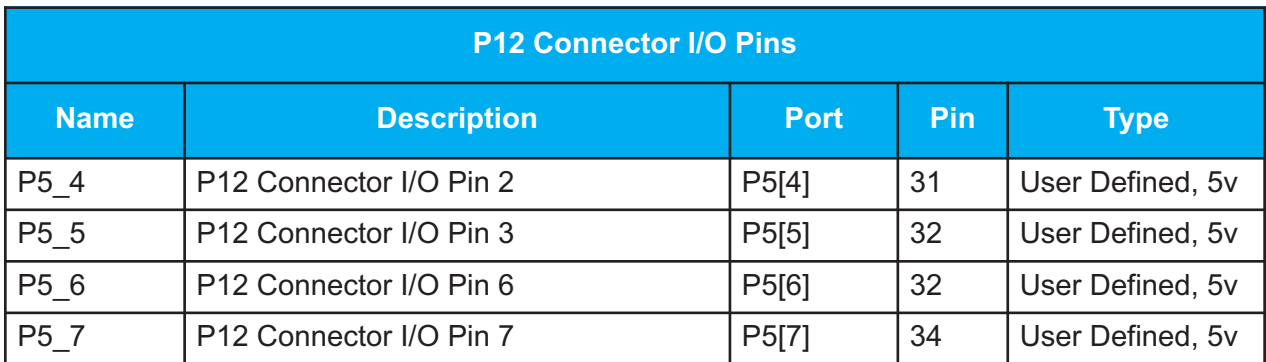

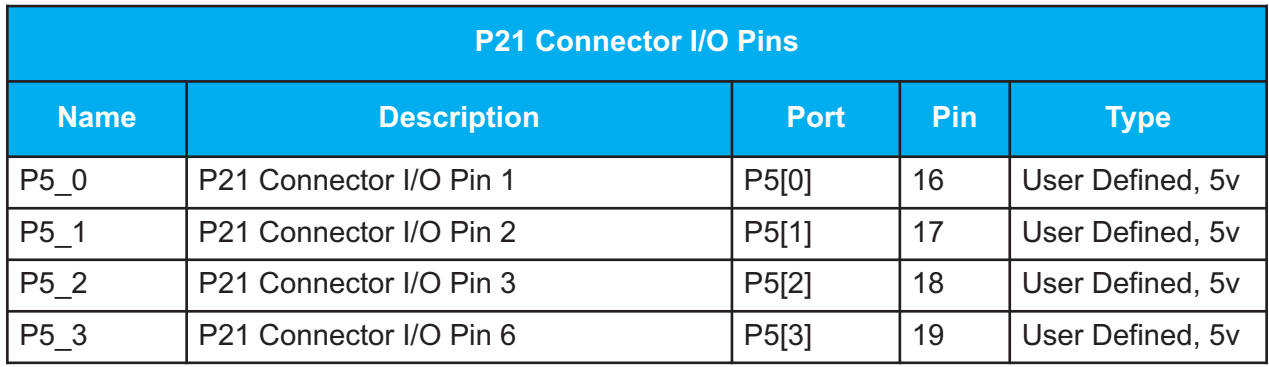

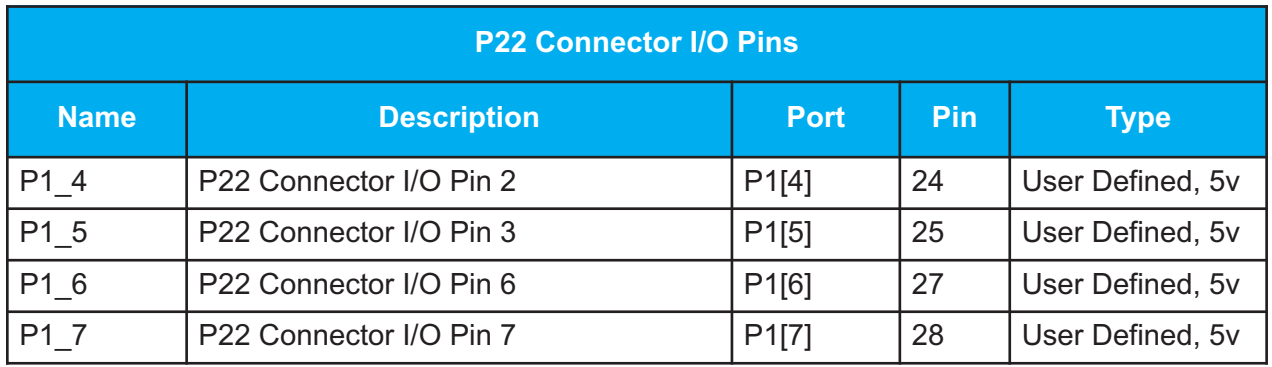

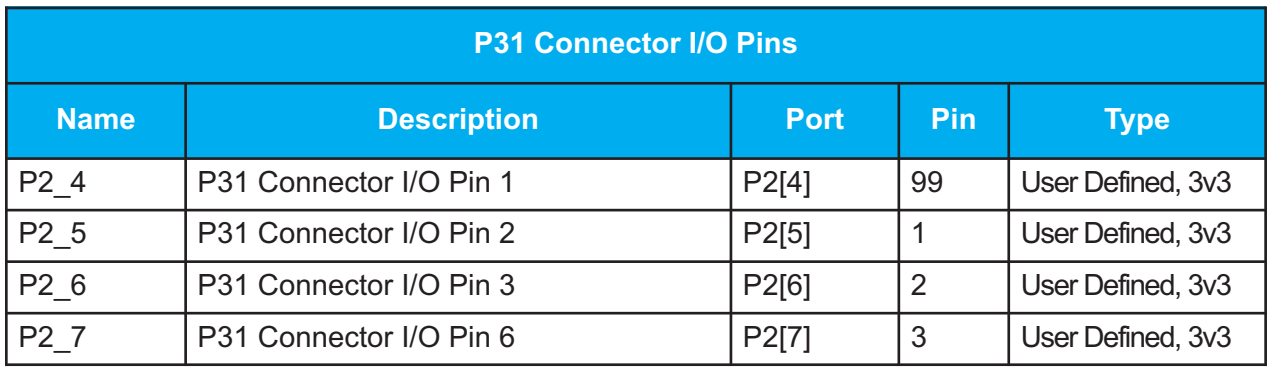

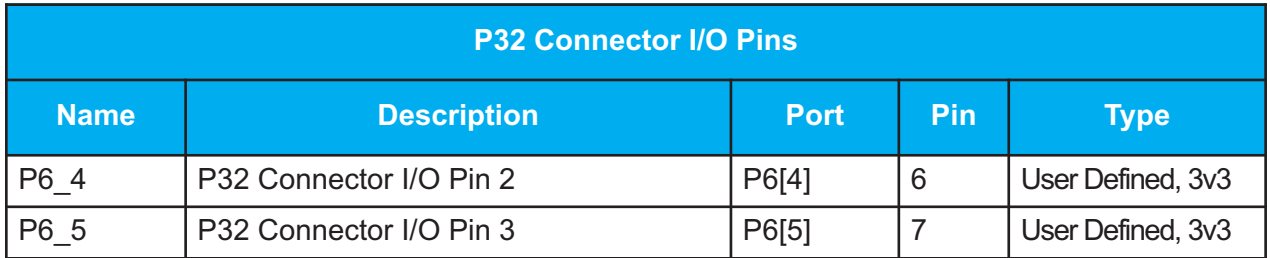

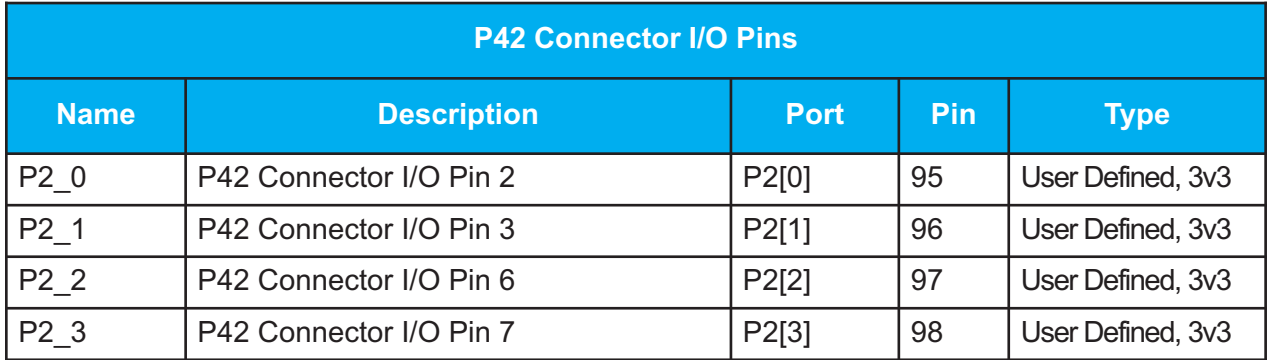